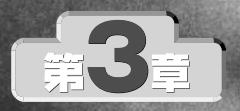

## 信号処理システム設計を体験する

――シミュレータで設定を変えながらディジタル PLLの動作を解析

ルーウィ ヴァレニャ

ここでは,同期検波用の全ディジタル PLL(phase-locked loop)を例に,評価版のシミュレータを使いながら,信号処理 システムの動作を確認する.PLLは,通信回路やクロック回路 などに利用される重要な回路である.シミュレータを使うこと で,PLL のさまざまな動作を視覚的に確認することができる. なお,本稿で説明する作業に必要な評価版ツールや設計データ は,すべて本誌付属のCD-ROMに収録されている.(編集部)

 $AM$  $LAN$   $local$  area network

 $\frac{1}{1}$ 

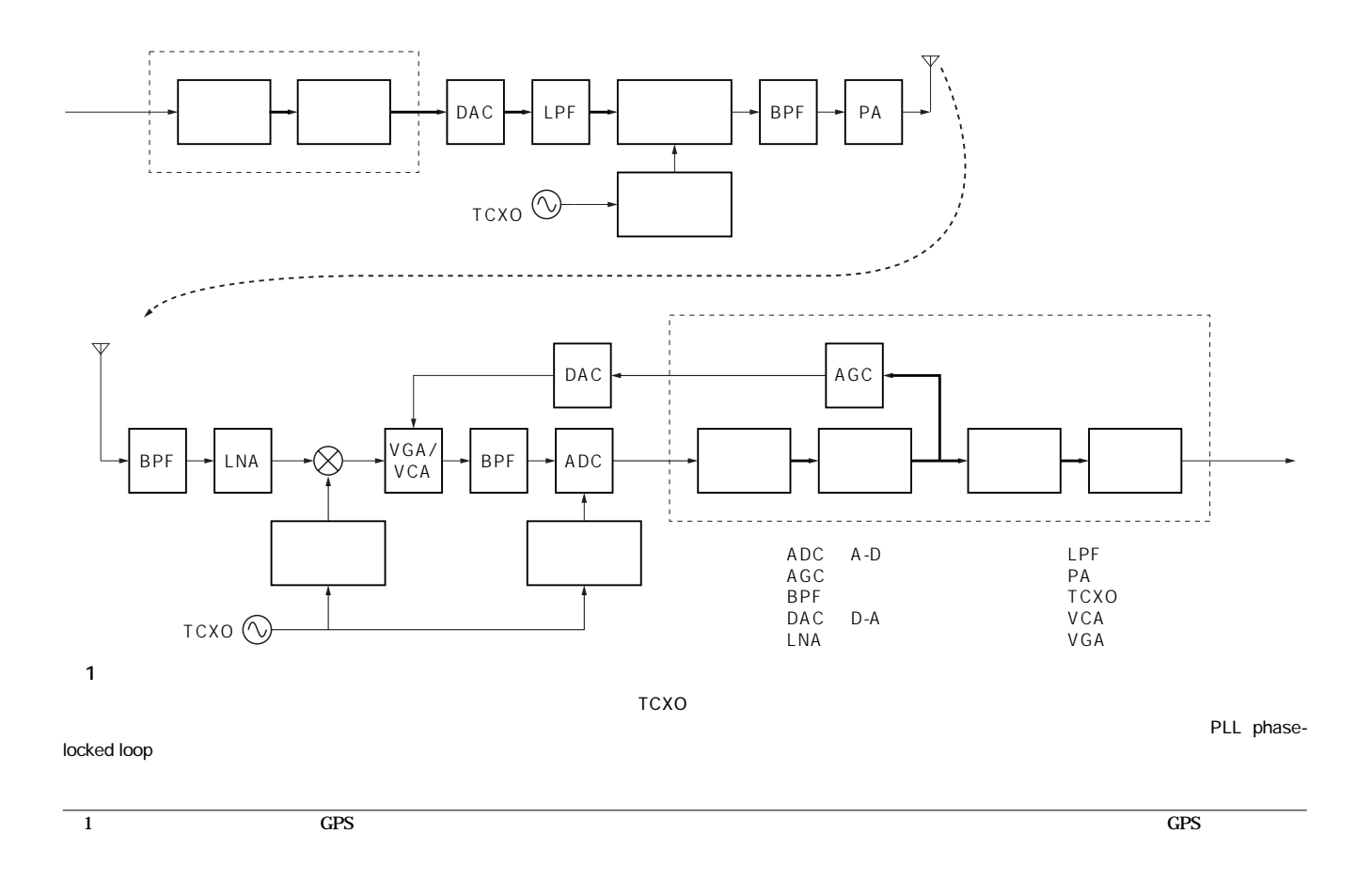

<sup>#集1</sup>無償ツールでデバイス&<br>システム設計の全工程を体験 新人エンジニアのための 自宅でできる自主研修"教材

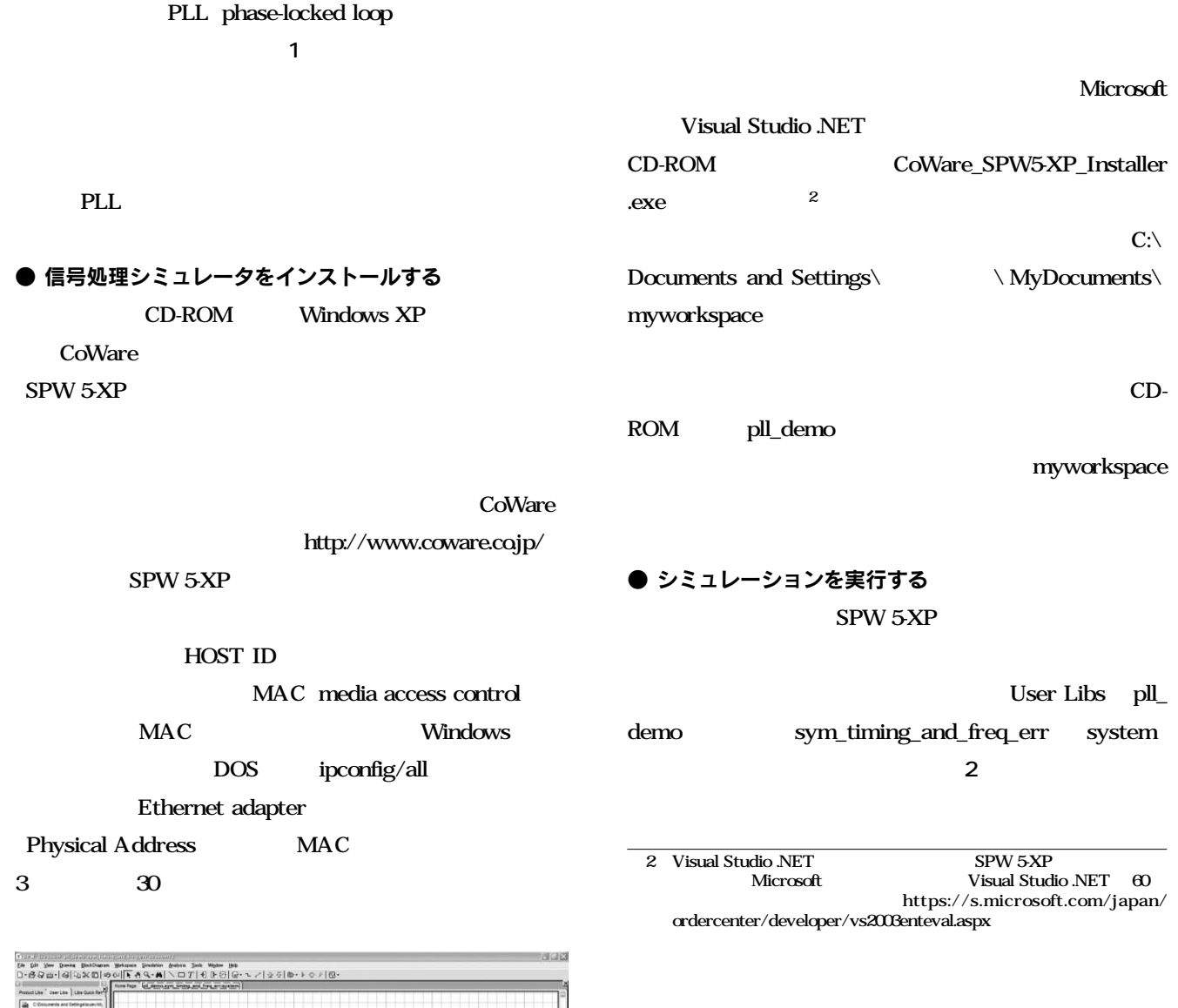

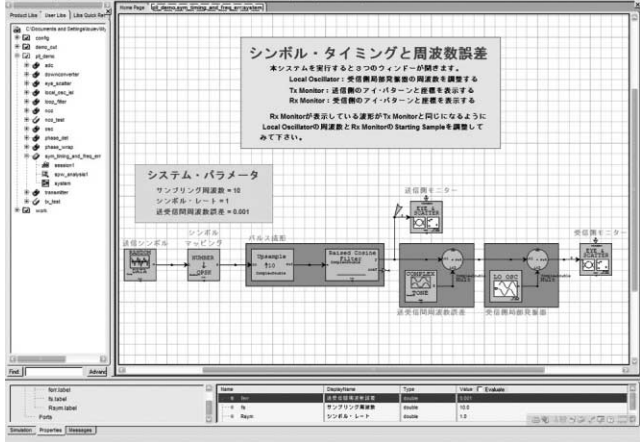

## 2 SPW 5-XP

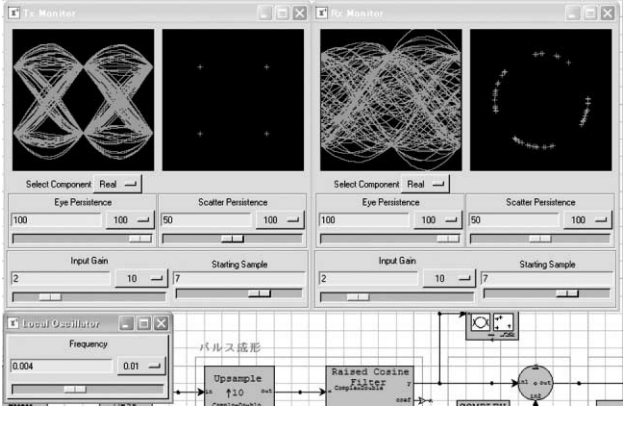

## **3**  $\overline{\phantom{a}}$

Tx Monitor eye pattern

 $\frac{u}{v}$ ,  $\frac{v}{v}$ ,  $\frac{u}{v}$ ,  $\frac{v}{v}$ ,  $\frac{v}{v}$ ,  $\frac{v}{v}$ ,  $\frac{v}{v}$ ,  $\frac{v}{v}$ quadrature phase shift keying

Rx Monitor

**3**